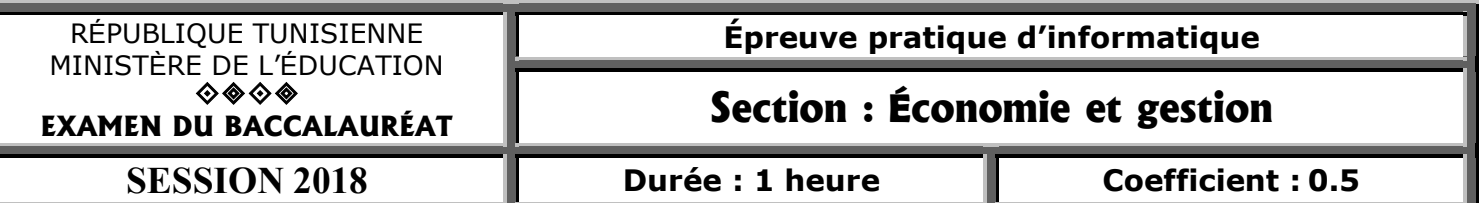

*Important* : *Dans le répertoire Bac2018, créez un dossier de travail portant votre numéro d'inscription* (6 chiffres) et dans lequel vous devez enregistrer, au fur et à mesure, tous les fichiers solutions de ce sujet.

Le responsable de la direction du réseau social "Facebook" veut faire le suivi des réactions sur les publications. Le tableau ci-dessous intitulé "Suivi\_Reaction" représente un échantillon de réactions d'internautes à des publications.

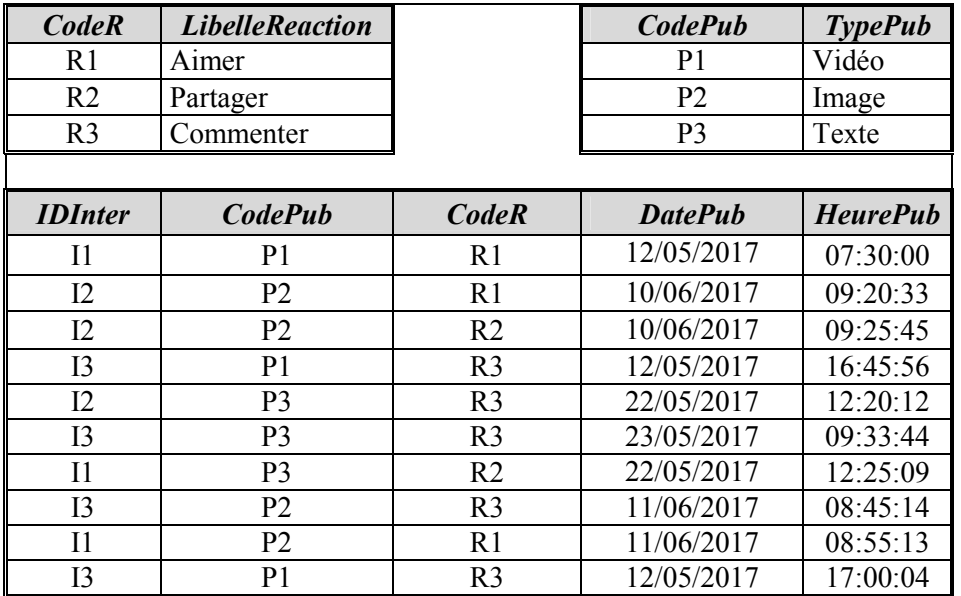

## -Suivi\_Reaction-

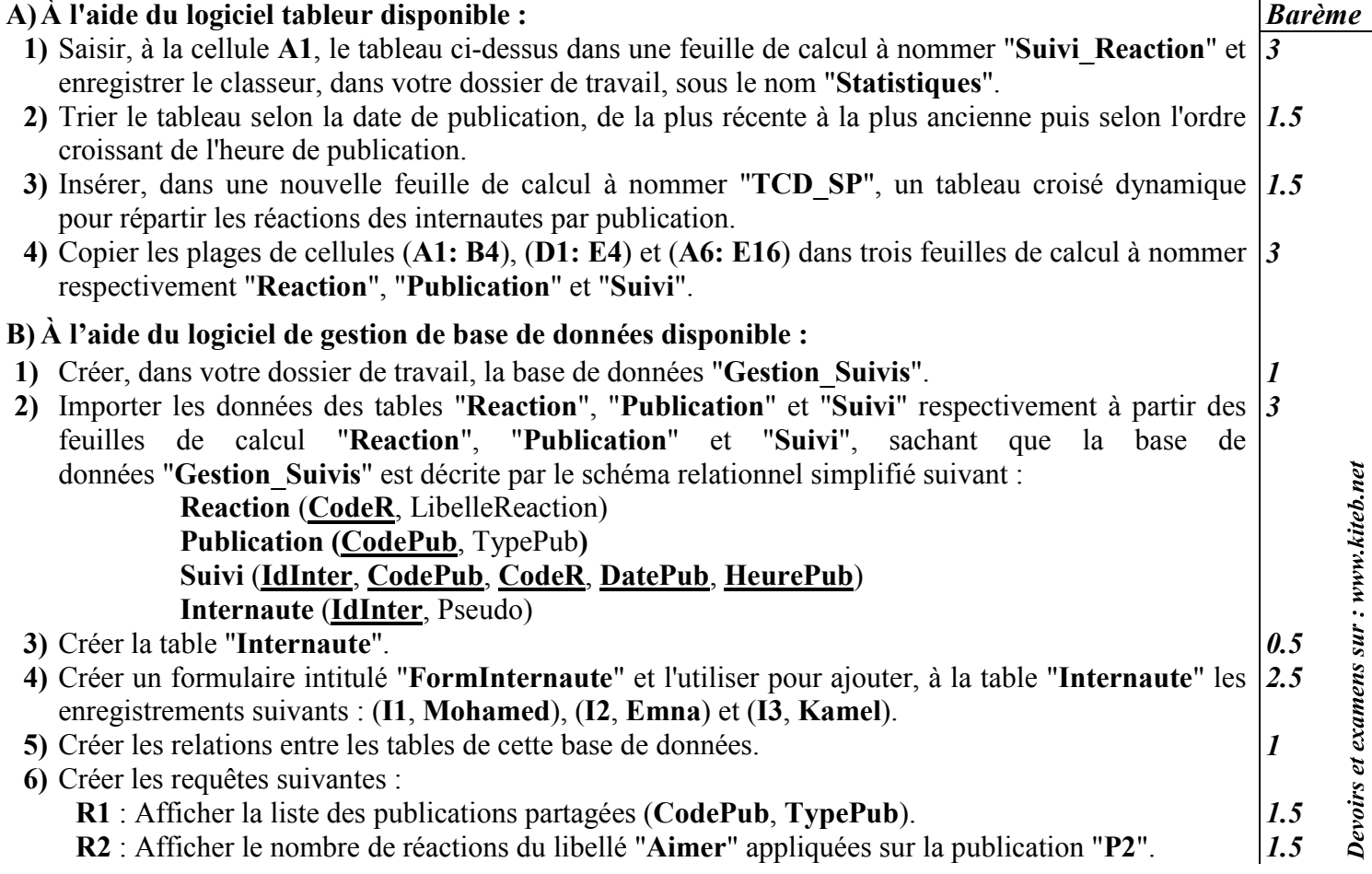